**Nr. 1/2010 31. Mai 2010**

# Inhalt:

[Technische Neuerungen im Programm Sonderforschungsbereiche](#page-0-0) [Monitoring des Förderprogramms Sonderforschungsbereiche –](#page-2-0) Bericht 2010

### <span id="page-0-0"></span>**Technische Neuerungen im Programm Sonderforschungsbereiche**

Ab sofort stehen überarbeitete Muster für die Erstellung von Anträgen zur Verfügung. Anträge, über die der Bewilligungsausschuss für die Sonderforschungsbereiche im November 2010 entscheiden wird, können weiter nach den bisherigen Mustern erstellt werden. Die neuen Muster gelten für alle Anträge, über die der Bewilligungsausschuss im Mai 2011 oder später entscheiden wird. Die neuen Muster sollen auch verwendet werden für Nachanträge und Konzepte, die ab dem 1. September 2010 bei der Geschäftsstelle eingehen. Die wichtigsten Änderungen sind im Folgenden zusammen gefasst:

#### **1. Publikationsverzeichnisse**

Der Senatsausschuss für die Sonderforschungsbereiche hat darüber entschieden, wie der Rahmenbeschluss des Senates zu verbindlichen Vorgaben für die Gestaltung von Publikationsverzeichnissen in Konzepten, Anträgen und Abschlussberichten für das Programm Sonderforschungsbereiche umgesetzt wird. Die in den überarbeiteten Mustern enthaltenen Vorgaben für Anträge beziehen sich auf Publikationsverzeichnisse in Forschungsprofilen und im einführenden Kapitel zum allgemeinen Forschungsprogramm sowie auf Publikations- und Literaturverzeichnisse in Teilprojektanträgen.

# **2. Seitenzahlbegrenzung und Format DIN A4**

Der Senatsausschuss für die Sonderforschungsbereiche hat beschlossen, dass Anträge zukünftig im Format DIN A4 mit mindestens Schriftgröße 10pt verfasst werden und nicht mehr als 400 Seiten umfassen sollen.

# **3. Personalkategorien**

Für die in den Anträgen zugrunde gelegten Personalkostenrichtsätze werden Kategorien von Entgeltgruppen gebildet und jeweils mit einem Durchschnittswert belegt. Diese Änderung wird bereits für Bewilligungen ab 1. Januar 2011 gelten. Für Anträge, über die der Bewilligungsausschuss im November 2010 entscheiden wird, folgen die Angaben in den Anträgen den bisherigen Vorgaben und werden von Seiten der Geschäftsstelle in die neue Systematik übertragen. Für Anträge, über die im Mai 2011 oder später entschieden wird,

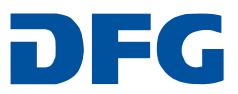

können die in die neuen Muster eingearbeiteten Personalkategorien direkt verwendet werden. Das überarbeitete Merkblatt 60.12 (Personalkostenrichtsätze) wird voraussichtlich zur Jahresmitte veröffentlicht.

### **4. Vermeidung von Redundanzen**

In den Antragsmustern haben wir alle Angaben und insbesondere jede Tabelle daraufhin überprüft, ob sie zwingend notwendig sind. Im Ergebnis haben sich einige Kürzungen ergeben, von denen wir hoffen, dass sie dazu beitragen können, die unter Punkt 2 genannte Begrenzung in der Seitenzahl leichter zu erreichen.

# **5. Neue Systematik für Muster und Merkblätter**

Für Fortsetzungsanträge und Einrichtungsanträge, klassische Sonderforschungsbereiche und SFB/Transregio haben wir bisher jeweils verschiedene Muster mit und ohne erläuternde Hinweise bereit gestellt. Die Varianten "klassischer Sonderforschungsbereich" und "SFB/Transregio" haben wir nun in einem Muster integriert und gleichzeitig auf das deutschsprachige Muster ohne erläuternde Hinweise verzichtet. Analog haben wir die Merkblätter überarbeitet und stellen sie in einer neuen Systematik zur Verfügung.

# **6. Änderung beim Begutachtungsablauf**

Bei Begutachtungen vor Ort wird es, ebenfalls erst für Anträge, über die der Bewilligungsausschuss für die Sonderforschungsbereiche im Mai 2011 oder später entscheiden wird, eine kleine Änderung im Ablauf geben: Der erste Tag der Begutachtung wird regelmäßig mit einer Vorbesprechung der Prüfungsgruppe von 9.00 Uhr bis 9.30 Uhr beginnen. Die Präsentation des Antrags schließt sich um 9.30 Uhr unmittelbar an. Die erste Klausur der Prüfungsgruppe wird wie bisher um 16.00 Uhr beginnen.

# **7. Neue Verwendungsnachweise ab 2010**

Ankündigen möchten wir Ihnen bereits jetzt, dass zur Jahresmitte auch überarbeitete Formblätter für die Verwendungsnachweise zur Verfügung stehen werden. Diese neuen Formblätter können in elektronischer Form (als Excel-Datei) ausgefüllt und übermittelt werden und sollen erstmals für den Anfang 2011 zu erstellenden Verwendungsnachweis für das Jahr 2010 Anwendung finden. Dazu werden Sie und die Hochschulverwaltungen noch ausführliche Informationen erhalten.

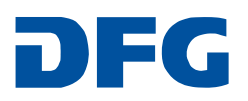

#### <span id="page-2-0"></span>**Monitoring des Förderprogramms Sonderforschungsbereiche**

In den nächsten Tagen werden die Sprecher der Sonderforschungsbereiche mit dem ["Bericht 2010, Monitoring des Förderprogramms Sonderforschungsbereiche"](http://www.dfg.de/download/pdf/dfg_im_profil/geschaeftsstelle/publikationen/dfg_monitoring_sfb_2010.pdf) eine zusammenfassende Darstellung von Ergebnissen aus den Jahren 2004, 2007 und 2008 erhalten. Dieser Bericht enthält viele interessante Daten und ist nur durch Ihre Mitwirkung möglich geworden, für die wir Ihnen danken und um deren Fortsetzung wir Sie bitten.

Gerne beraten wir Sie auch persönlich. Für Rückfragen stehen Ihnen die für die Betreuung Ihres Sonderforschungsbereichs zuständige Referentinnen bzw. Referenten zur Verfügung.

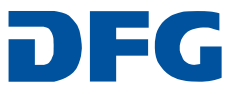